## **Download Kumpulan Gradient Photoshop NEW!**

How to Crack OLD Adobe Photoshop? Recently I found you old Adobe Photoshop 6 or 8 without crack... I mean there's no crack. In addition, I tried it for the first time and the program opens, but the license key page shows the deployment and activation or something like that. so how can I crack it? Installing Adobe Photoshop is relatively easy and can be done in a few simple steps. First, go to Adobe's website and select the version of Photoshop that you want to install. Once you have the download, open the file and follow the on-screen instructions. Once the installation is complete, you need to crack Adobe Photoshop. To do this, you need to download a crack for the version of Photoshop that you want to use. After you have the crack, open the file and follow the instructions on how to patch the software. After the patching process is complete, the software is cracked and ready to use.

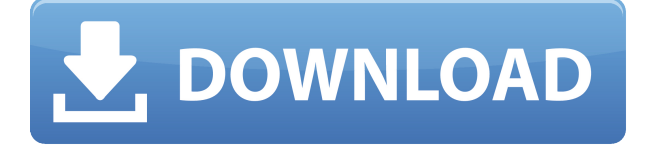

The latest version of Photoshop CC (version 23.2.5) brings some new and exciting features. One of the main highlights is the ability for users to create their own brush presets. In exchange for a small fee of \$10 (or equivalent amount in other currencies), users can create their own custom brush set which makes working with textures and painting faster and easier. When taking a close look at what are known as the iPhone/iPad filters, many of them look similar and do similar things. However, there are some filters out there that cannot be found on the camera. Much like the filters used on an actual camera, these can be applied in parts of the image. In addition, you can use the filters as a sort of overlay. For instance, you can use the "Gaussian Blur" filter as a sketch. As explained by Adobe's Martin Bucki, Photoshop's latest release is primed for the next wave of creative innovation. "No longer constrained by pixels, users can take complete control of the creative process. Photoshop CC makes it easy to cut, copy, paste, move and shape media to intelligently present and seamlessly manipulate graphics, workflows and ideas in the cloud. Through a new interface, smarts and collaborative features, CS6 users can cut, paste or even write with the equivalent of a digital pen." Yes, we are harsh, but the truth cannot be hidden. With Photoshop CC it is all the theme that you have can play with. You will do the design and also the other things like development. All software are very impressive but with Photoshop you can do anything that you want. You can use the new features that are been developed in the past.

## **Photoshop CS6 Download Product Key With Registration Code For Windows {{ lAtest versIon }} 2022**

The Lasso tool lets you make precise selections without worrying about the edges. First activate the

Lasso tool, and choose from Pen, Freehand, or Polygonal. Use the tool to pick your paths around whatever you want to select, and then delete it by holding down Alt orCtrl and dragging over the area to be deleted. But the best part is, to make more of the selection, you can simply hold down the L key and drag. You can also use the Live Trace feature, which allows you to add a mask directly to the image. The Filters & Effects panel is a powerful tool to add a variety of effects to your photos and images. You can save your filters and effects as presets, or apply them to a range of photos. **Use the Presets tab to create your own filter collections.** When you have too many filters to keep track of, use the **Filters** tab to view them all, filter them, and enable/disable them. To get really good results, you'll need to save your settings so you can apply them to future projects. **For basic support for classic Creative Suite, use the Inspire or Master Collection Plan. These plans include access to Photoshop, Lightroom, Lightroom Mobile, and (depending on your subscription) InDesign, InDesign Mobile, Illustrator, and The Foundry Nuke. Although this plan does not include access to Adobe XD, Adobe Muse, or Audition, it's an a great option when you need to stay within the family. Unlike the Web, photography, or video collections, the Classic Collection does not offer you the ability to purchase individual monthly or annual plans. If you're a pro, or want to increase your skills, you'll pay for that extra attention with a Web or Photography or Video Collection plan. 933d7f57e6**

## **Photoshop CS6 Download free License Key Activation Code WIN & MAC [32|64bit] {{ upDated }} 2023**

Photoshop also offers blending and filters for images. For example, you can apply a filter set on an image mess to obtain different visual effects. Photoshop has a variety of other filters, such as 'Image Adjustments", gradient, colorize, posterize, sepia and others.] The PSD file format is the native file format of all Adobe-owned software, such as Photoshop. The file format is "compound", which means that each layer is stored as a separate file and can be altered separately. The PSD format also supports the creation of smart layers. The final appearance of the layers is what makes up the actual file, and smart layers are essentially views of the layers above, and therefore, they can be accessed almost just like Photoshop layers. New features of Photoshop CS, such as smart layers, and a PSD upgrade program, are covered in depth in another article. Photoshop provides features that enable digital photographers to photograph landscapes, still life, and any other subject. These features include image-processing and enhancements, including cropping, exposure modification, adjustments and additional image editing, and the addition of layers, cinematic effects, photo compositing, and voiceover. Photoshop has a vast range of different features. These include functions for image enhancement, including image repair, zoom, and aspect ratio adjustment, and the addition of layers, image effects, and filters. Photoshop allows photos to be either black and white (B & W) or grayscale (G) when printed. The colors of an image can be arranged to best showcase the subject, and the colors can be changed, either using the color picker or using color templates. Photoshop also makes it easy to create a print-like appearance to a photo. Additional reading on best practices.

gradient brush photoshop free download blue gradient photoshop download best gradient photoshop download bronze gradient photoshop free download white gradient photoshop download black and white gradient photoshop download photoshop gradient pack 2019 free download pastel gradient photoshop download download preset gradient photoshop pink gradient photoshop free download

Adobe Photoshop CC 2017 is the latest version of the software that has definitely brought some revolutionary changes on the way we use it for photo editing. Some of the changes are:

- Adobe has included the new layer arrangement and moved the entire layer panel to the left side which makes it easier to manage your layers.
- Content-Aware. It looks for changes in the content of what is being edited and adapts it accordingly.
- More than a hundred new artistic tools. The new icon size and crop tools, new correction tools, curves, new adjustments, and new blending options.
- Curves will now be available in both modes. Blend if selected will help you soften or lighten or darken pictures. Blend if not selected will lighten or darken or remove color from pictures.
- Now you can edit more advanced graphics. With the wide selection of new shapes, text, and images, you can quickly design your photos.
- Smart Objects
- Enhanced layers, including Layer groups.
- Business documents
- Smart Brush

Adobe Photoshop CC is the current version of the most popular tool for photographs. Photoshop is

the standard for not only computer graphics, but for the industry. With tools like layers, you can play with layers to mask out the unwanted background of an image and bring the subject to the foreground. It is the most popular tool for photographers and creative professionals. With a large selection of features, Photoshop CC is a powerful tool for adding effects and making your own artistic work. If you're looking to create a realistic-looking image with believable objects and details, you'll appreciate powers like Content Aware that eliminate backgrounds even if they're noisy.

Improved multiple document support lets you faster organize more than one document at a time. Documents can be added to a new collection and then drag-and-drop to reorder them. For those who touch, paint or draw, the ability to annotate and add sketches will be a new state-of-the-art feature in Photoshop. You can also drag and drop drawing files into Photoshop to edit them. And there you have it. Adobe Photoshop is the world's best graphics editing tool that will continuously evolve as a software product. Although Photoshop is not as common as it was 6 or even 4 years ago, it's still one of the best graphic editing software used by millions of users. If you still use Adobe Photoshop for graphic designing, I advise you to download the trial version and test it before buying the full license. If you find it bugprone, you can uninstall it. Are you using Photoshop? What do you think about it? Please let us know in the comment section below, we want to hear from you! If you are looking for a video tutorial on Adobe Photoshop then look no further, below is a list of 1 of our favorite Photoshop video tutorials and you can find more in our other videos here or just scroll down! It's a video tutorial that will teach you Photoshop CC 2019 in-depth from working with Photoshop to the best way of putting it together for a website. If you're looking to get certified in Photoshop, start with this video tutorial. I've also created a few beginner Photoshop video tutorials that I share with my Facebook and Instagram followers, so click here to view.

[https://new.c.mi.com/th/post/270270/Home\\_Makeover\\_Hidden\\_Object\\_Game\\_Free\\_Download\\_\\_\\_FUL](https://new.c.mi.com/th/post/270270/Home_Makeover_Hidden_Object_Game_Free_Download___FULL___Full) L Full [https://new.c.mi.com/th/post/268624/Manhunt\\_2\\_PC\\_Activation\\_Code](https://new.c.mi.com/th/post/268624/Manhunt_2_PC_Activation_Code) [https://new.c.mi.com/th/post/268619/Power\\_Rangers\\_Ninja\\_Storm\\_Movie\\_In\\_Hindi\\_Hd\\_Free\\_Downlo](https://new.c.mi.com/th/post/268619/Power_Rangers_Ninja_Storm_Movie_In_Hindi_Hd_Free_Download_TOP) [ad\\_TOP](https://new.c.mi.com/th/post/268619/Power_Rangers_Ninja_Storm_Movie_In_Hindi_Hd_Free_Download_TOP) [https://new.c.mi.com/th/post/270387/Havit\\_Usb\\_Joystick\\_Driver\\_Hv\\_G61](https://new.c.mi.com/th/post/270387/Havit_Usb_Joystick_Driver_Hv_G61) [https://new.c.mi.com/th/post/271863/Best\\_Ways\\_To\\_Make\\_Windows\\_7\\_Genuine\\_Wat\\_Remover\\_Wind](https://new.c.mi.com/th/post/271863/Best_Ways_To_Make_Windows_7_Genuine_Wat_Remover_Window_7_Keys) [ow\\_7\\_Keys](https://new.c.mi.com/th/post/271863/Best_Ways_To_Make_Windows_7_Genuine_Wat_Remover_Window_7_Keys) [https://new.c.mi.com/th/post/271868/PATCHED\\_WinRAR\\_750\\_Incl\\_Universal\\_Patch\\_Crack\\_Multi\\_x84](https://new.c.mi.com/th/post/271868/PATCHED_WinRAR_750_Incl_Universal_Patch_Crack_Multi_x84_X64_Extra_Quality) [\\_X64\\_Extra\\_Quality](https://new.c.mi.com/th/post/271868/PATCHED_WinRAR_750_Incl_Universal_Patch_Crack_Multi_x84_X64_Extra_Quality) https://new.c.mi.com/th/post/269406/Rignroll\_Keygen\_By\_Olenevod\_Trivium\_Downloadrar\_Extra\_Ou [ality](https://new.c.mi.com/th/post/269406/Rignroll_Keygen_By_Olenevod_Trivium_Downloadrar_Extra_Quality) [https://new.c.mi.com/th/post/269396/Revealer\\_Keylogger\\_Pro\\_Edition\\_Con\\_Crack\\_52\\_HOT](https://new.c.mi.com/th/post/269396/Revealer_Keylogger_Pro_Edition_Con_Crack_52_HOT) [https://new.c.mi.com/th/post/270260/Bootstrap\\_Studio\\_License\\_Key](https://new.c.mi.com/th/post/270260/Bootstrap_Studio_License_Key) [https://new.c.mi.com/th/post/270382/Khatm\\_E\\_Ghousia\\_Pdf\\_VERIFIED\\_Download](https://new.c.mi.com/th/post/270382/Khatm_E_Ghousia_Pdf_VERIFIED_Download) https://new.c.mi.com/th/post/269411/The Awakening Movie Download In Bluray Torrent VERIFIE  $\mathbf{D}$  $\mathbf{D}$  $\mathbf{D}$ 

This year, Adobe brought back the ability to perform a fill on a selection. The new Fill tool in Photoshop CC (Opens in a new window) is a one-click, flexible way to quickly and easily knock out an object in an image, such as people, elements or objects. For example, the tool fills a black square to remove a face from the top of a photo of a group, or it fills a nondescript area in an image to remove a background object, such as a boat. As another example, it fills a simple white square in a sky to remove a cloud, or it fills a pair of eyes with black to remove a person's face. Photoshop CC 2018 is known to have new features in a completely updated version of the software. With a new interface and design look, you can easily customize your looks based on your preferences. For instance, you can change your toolbars,

themes, and workspace types. You can also switch between different image modes such as full-screen, windowed view, and tabbed view. You can see all the toolbars at your disposal and change their position and attributes. You can also create workspace such as a grid based layout for better organization. Adobe InDesign is a desktop publishing software that is a part of the Adobe Creative Suite. InDesign helps you lay out and prepare content for print and the web, and makes it easy to distribute that content. It is one of the most powerful desktop publishing tools available because of its power and flexibility to make relevant and effective print designs. InDesign is used for print media and for websites. It helps you design everything from magazines, books, and newsletters to greeting cards and brochures.

<https://sumsoftime.com/wp-content/uploads/2022/12/kalyah.pdf> [http://moonreaderman.com/download-free-adobe-photoshop-2022-version-23-1-1-with-product-key-se](http://moonreaderman.com/download-free-adobe-photoshop-2022-version-23-1-1-with-product-key-serial-number-full-torrent-for-windows-latest-release-2022/) [rial-number-full-torrent-for-windows-latest-release-2022/](http://moonreaderman.com/download-free-adobe-photoshop-2022-version-23-1-1-with-product-key-serial-number-full-torrent-for-windows-latest-release-2022/) <https://luxurygamingllc.com/topaz-labs-photoshop-cc-2020-free-download-upd/> [https://www.markeritalia.com/2022/12/25/adobe-photoshop-2022-version-23-4-1-download-free-activ](https://www.markeritalia.com/2022/12/25/adobe-photoshop-2022-version-23-4-1-download-free-activation-key-for-windows-64-bits-last-release-2022/) [ation-key-for-windows-64-bits-last-release-2022/](https://www.markeritalia.com/2022/12/25/adobe-photoshop-2022-version-23-4-1-download-free-activation-key-for-windows-64-bits-last-release-2022/) [https://metamorfosisdelempresario.com/wp-content/uploads/2022/12/Photoshop\\_2021\\_Version\\_222\\_\\_](https://metamorfosisdelempresario.com/wp-content/uploads/2022/12/Photoshop_2021_Version_222__Download_License_Keygen_X64_2022.pdf) [Download\\_License\\_Keygen\\_X64\\_2022.pdf](https://metamorfosisdelempresario.com/wp-content/uploads/2022/12/Photoshop_2021_Version_222__Download_License_Keygen_X64_2022.pdf) <http://kalibatacitymurah.com/2022/12/25/photoshop-2021-version-22-0-1-with-licence-key-new-2023/> <http://accountfile.ir/wp-content/uploads/2022/12/hiejam.pdf> <https://veisless.nl/wp-content/uploads/2022/12/caylman.pdf> [http://rayca-app.ir/download-free-adobe-photoshop-cc-2014-with-keygen-activator-win-mac-final-vers](http://rayca-app.ir/download-free-adobe-photoshop-cc-2014-with-keygen-activator-win-mac-final-version-2022/) [ion-2022/](http://rayca-app.ir/download-free-adobe-photoshop-cc-2014-with-keygen-activator-win-mac-final-version-2022/) [https://socialmentoor.com/wp-content/uploads/2022/12/Download-Photoshop-Cs3-Keygen-Free-UPDA](https://socialmentoor.com/wp-content/uploads/2022/12/Download-Photoshop-Cs3-Keygen-Free-UPDATED.pdf) [TED.pdf](https://socialmentoor.com/wp-content/uploads/2022/12/Download-Photoshop-Cs3-Keygen-Free-UPDATED.pdf)

Along with an update to Lightroom, Adobe Photoshop got a big update of its own. New features for both apps let you work in new ways, such as applying a function to a set of layers. Adobe is planning a major overhaul of the stock keywords – the collection of words and terms that you can search for in Photoshop. With this update, Adobe made a big push toward AI and machine learning, bringing a cloud-based automatic processing into Photoshop. Finally, the new release of Elements brought a surprise update for professionals. Among other new features, Elements now uses the new AI-driven copy-paste tools for selection, something the newer Photoshop version was making just a little progress on. More surprise new features include the ability to activate Adobe Sensei to analyze images and make better edits. Elements for desktop is only \$49 for all new users, so you might want to download that while you're at it. After putting an emphasis on tools that let you edit in layers, Adobe has proved itself as a true editing powerhouse. It gave us the ability to instantly make edits to the background - a feature that could go both viral and viral. Next, the company made it easy to select the area you need to make a change in, rather than feeling like you have to painstakingly go line by line. Now, it's time to tackle those final details - a feature that Adobe calls the Resurrection Brush. As an add-on purchase to Photoshop, it allows you to use brush tools to paint over areas of outdated images. In Photoshop, you can do this limited damage, while UI-level tools let you fix up major damage. You can even add layers on top of other existing layers - even if they are detached.